## A Function with Behavior That Varies Over Time

# Persistent Local State Using Environments

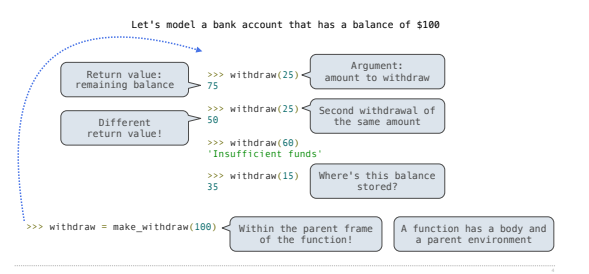

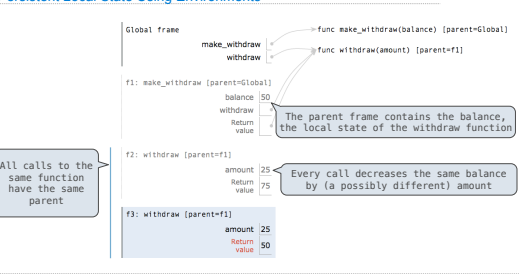

A CROSS CREATIONS AND RESIDENCE ON A REPORT OF CONSUMING THE CONSUMING OF CONSULTING A REPORT OF CONSULTING A REPORT OF CONSULTING A PRODUCT OF CONSULTING A REPORT OF CONSULTING A CHARGE OF CONSULTING A REPORT OF CONSULTIN %20amount%0A%20%20%20%20%20%20%20%20return%20balance%0A%20%20%20%20return%20withdraw%0A%0Awithdraw%20%3D%20make\_withdraw%28100%29%0Awithdraw%2825%29%0Awithdraw%2825%29%0Awithdraw%2860%29%0Awithdraw%2815%29&mode=display&origin=composingprograms.js&cumulative=true&py=3&rawInputLstJSON=[]&curInstr=0

Mutable Functions

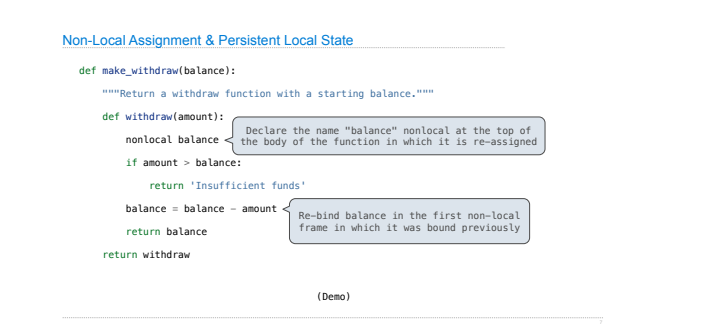

# Non-Local Assignment

# **Execution rule for assignment statements:** 1. Evaluate all expressions right of =, from left to right

Global frame

Reminder: Local Assignment

def percent\_difference(x, y):  $diff = percent\_difference(40, 50)$ 

2. Bind the names on the left to the resulting values in the **current frame**

percent\_difference f1: percent difference [parent=Global]

 $\times$  40  $y$  50  $\overrightarrow{c}$  difference 10

Assignment binds name(s) to value(s) in the first frame of the current environment

func percent\_difference(x, y) [parent=Global]

# The Effect of Nonlocal Statements

nonlocal <name>, <name>, ...

**Effect**: Future assignments to that name change its pre-existing binding in the **first non-local frame** of the current environment in which that name is bound.

Python Docs: an "enclosing scope"

# **From the Python 3 language reference**:

Names listed in a nonlocal statement must refer to pre-existing bindings in an enclosing scope.

Names listed in <u>a nonlocal statement must not collide</u> with pre-existing<br>bindings in the local scope.<br>Current frame

http://www.python.org/dev/peps/pep-3104/ http://docs.python.org/release/3.1.3/reference/simple\_stmts.html#the-nonlocal-statement

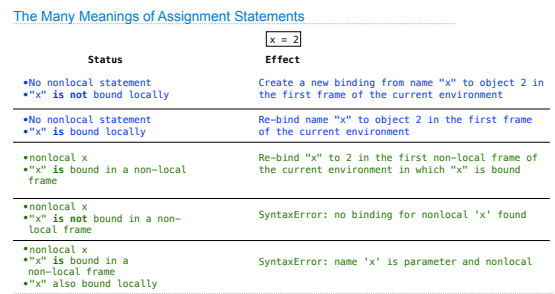

## Python Particulars

Python pre-computes which frame contains each name before executing the body of a function.

Within the body of a function, all instances of a name must refer to the same frame.

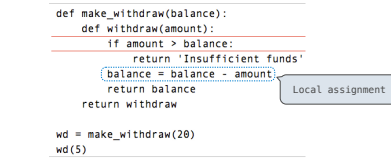

UnboundLocalError: local variable 'balance' referenced before assignment

pythontutor.com/ 11 composingprograms.html#code=def%20make\_withdraw%28balance%29%3A%0A%20%20%20%20def%20withdraw%28amount%29%3A%0A%20%20%20%20%20%20%20%20if%20amount%20>%20balance%3A%0A%20%20%20%20%20%20%20%20%20%20%20%20return%20'Insufficient%20funds'%0A%20%20%20%20%20%20%20%20balance%20%3D%20balance%20- %20amount%0A%20%20%20%20%20%20%20%20return%20balance%0A%20%20%20%20return%20withdraw%0A%0Awithdraw%20%3D%20make\_withdraw%2820%29%0Awithdraw%285%29&mode=display&origin=composingprograms.js&cumulative=true&py=3&rawInputLstJSON=[]&curInstr=0

## Mutable Values & Persistent Local State

## Mutable values can be changed *without* a nonlocal statement.

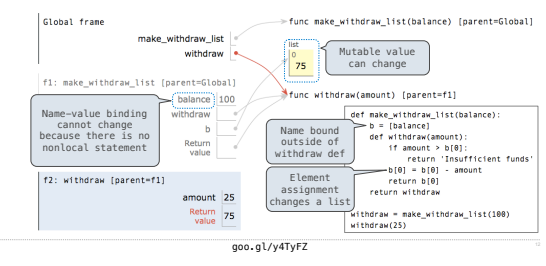

Multiple Mutable Functions

(Demo)

## Referential Transparency, Lost

• Expressions are **referentially transparent** if substituting an expression with its value does not change the meaning of a program.

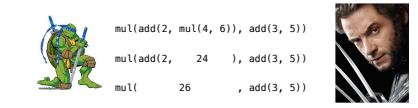

•Mutation operations violate the condition of referential transparency because they do more than just return a value; **they change the environment**.

pythontutor.com/ 14 composingprograms.html#code=def%20f%28x%29%3A%0A%20%20%20%20x%20%3D%204%0A%20%20%20%20def%20g%28y%29%3A%0A%20%20%20%20%20%20%20%20def%20h%28z%29%3A%0A%20%20%20%20%20%20%20%20%20%20%20%20nonlocal%20x%0A%20%20%20%20%20%20%20%20%20%20%20%20x%20%3D%20x%20%2B%201%0A%20%20%20%20%20%20%20%20%20%20%20%20return%20x%20%2B%20y%20%2B%20z%0A%20%20%20%20%20%20%20%20return%20h%0A%20%20%20%20return%20g%0Aa%20

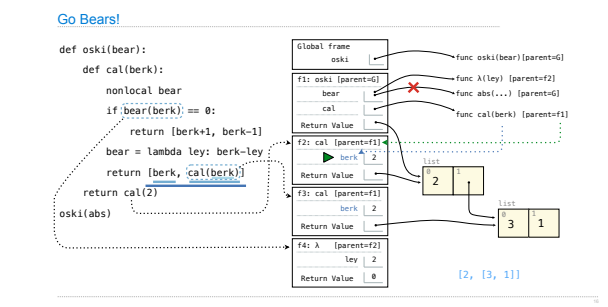

 $\mathbf{u}$ 

Environment Diagrams